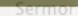

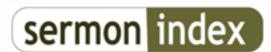

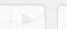

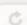

C | March http://www.sermonindex.net/

## SermonIndex Support :: Sermon Downloader Not Authorized by Apple?

## Sermon Downloader Not Authorized by Apple? - posted by Dtaylr (), on: 2021/4/17 16:41

I tried to download Sermon Downloader 2.0, but my Mac says the developer is not recognized. What to do now?

Re: Sermon Downloader Not Authorized by Apple? - posted by sermonindex (), on: 2021/4/17 18:56 Brother.

Yes that is fine for most 3rd party applications that are not in the App store directly this message will happen. You simply have to approve it by going to "apple menu > System preferences > Security and Privacy".

Then click allow or "open" button there for the application (this just has to be done once).

Let me know if this works for you and if you need further help!